- 
- Strings in Python<br>
→ Strings are amongst the most popular types in Python.<br>
→ Strings are identified as a contiguous set of characters<br>
represented using the quotation marks. Strings in Python<br>
→ Strings are amongst the most popular types in Python.<br>
→ Strings are identified as a contiguous set of characters<br>
represented using the quotation marks.<br>
→ Python allows for either pairs of single or **Strings in Python**<br>Strings are amongst the most popular types in Python.<br>Strings are identified as a contiguous set of characters<br>represented using the quotation marks.<br>Python allows for either pairs of single or double q **Strings in Python**<br>
> Strings are amongst the most popular types in Python.<br>
> Strings are identified as a contiguous set of characters<br>
represented using the quotation marks.<br>
> Python allows for either pairs of single
- 
- Strings are amongst the most popular types in Python.<br>
> Strings are identified as a contiguous set of characters<br>
represented using the quotation marks.<br>
> Python allows for either pairs of single or double quotes.<br>
> Su **Strings in Python**<br>Strings are amongst the most popular types in Python.<br>Strings are identified as a contiguous set of characters<br>represented using the quotation marks.<br>Python allows for either pairs of single or double q Strings in Python<br>
Strings are amongst the most popular types in Python.<br>  $\triangleright$  Strings are identified as a contiguous set of characters<br>  $\triangleright$  Python allows for either pairs of single or double quotes.<br>  $\triangleright$  Subsets Strings are amongst the most popular types in Python.<br>Strings are identified as a contiguous set of characters<br>represented using the quotation marks.<br>Python allows for either pairs of single or double quotes.<br>Subsets of s
- 

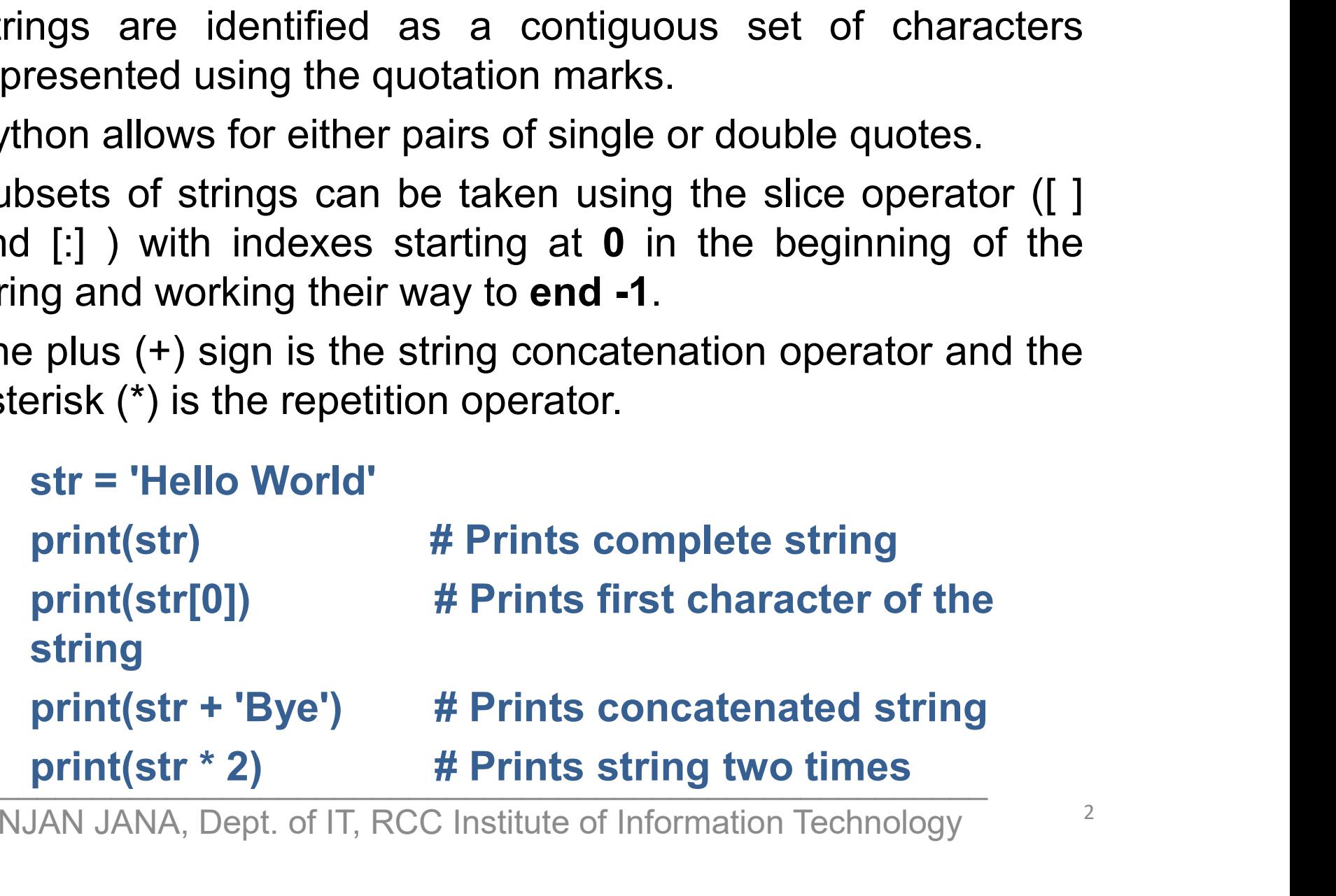

**Strings in Python**<br>Accessing Values in Strings<br>To access substrings, use the square brackets for slicir<br>with the index or indices to obtain your substring. **Strings in Python<br>Accessing Values in Strings<br>To access substrings, use the square brackets for slicing along<br>with the index or indices to obtain your substring. Indexing<br>allows negative address references to access chara Strings in Python**<br>Accessing Values in Strings<br>To access substrings, use the square brackets for slicing along<br>with the index or indices to obtain your substring. Indexing<br>allows negative address references to access char **Strings in Python**<br>Accessing Values in Strings<br>To access substrings, use the square brackets for slicing along<br>with the index or indices to obtain your substring. Indexing<br>allows negative address references to access char **Strings in Python**<br> **Accessing Values in Strings**<br>
To access substrings, use the square brackets for slicing along<br>
with the index or indices to obtain your substring. Indexing<br>
allows negative address references to acces **Strings in Python**<br>Accessing Values in Strings<br>To access substrings, use the square brackets for slicing along<br>with the index or indices to obtain your substring. Indexing<br>allows negative address references to access char **Strings in Pyth**<br> **Accessing Values in Strings**<br>
To access substrings, use the square b<br>
with the index or indices to obtain y<br>
allows negative address references to<br>
the end of the String, e.g. -1 refers t<br>
refers to th Accessing Values in Strings<br>
To access substrings, use the square brackets for slicing alo<br>
with the index or indices to obtain your substring. Indexi<br>
allows negative address references to access characters fro<br>
the end To access substrings, use the square brackets for slicing alo<br>with the index or indices to obtain your substring. Indexi<br>allows negative address references to access characters fro<br>the end of the String, e.g. -1 refers to For access substrings, ase the square strategies for siteming and<br>with the index or indices to obtain your substring. Indexi<br>allows negative address references to access characters fro<br>the end of the String, e.g. -1 refer

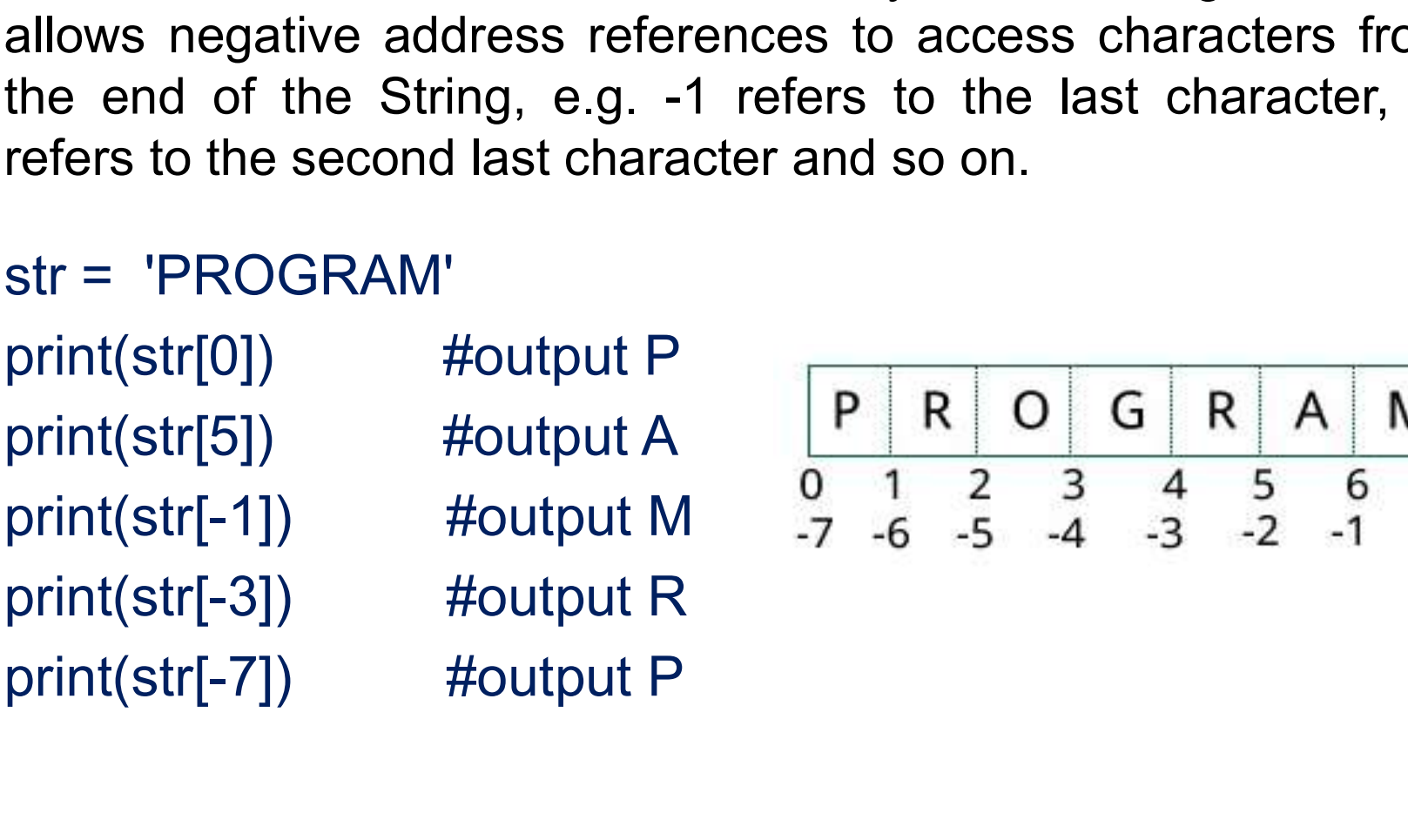

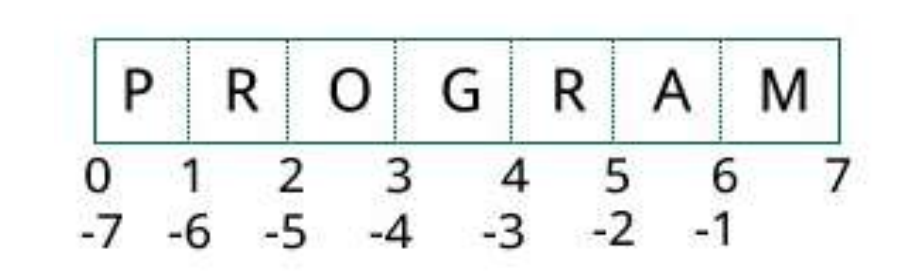

**Strings in Python**<br>
String Slicing: To access a range of characters in the String,<br>
method of slicing is used. Slicing in a String is done by using a<br>
Slicing operator [:] (colon). **Strings in Python**<br> **String Slicing:** To access a range of characters in the String,<br>
method of slicing is used. Slicing in a String is done by using a<br>
Slicing operator [:] (colon).<br>
<u>P R O G R A M</u> **String Slicing:** To access a range of characters in method of slicing is used. Slicing in a String is done Slicing operator [:] (colon). **String Slicing:** To access a range of c<br>method of slicing is used. Slicing in a S<br>Slicing operator [:] (colon).<br><br> $\begin{array}{r} \n\boxed{P \mid R} \\
\text{str} = \text{ 'PROGRAM'} \\
\text{print(str[1:4])} \text{ #output ROG} \\
\text{print(str[2:1)} \text{ #output QGPAM} \\
\end{array}$ **String Slicing:** To access a range of characters in the String<br>method of slicing is used. Slicing in a String is done by using a<br>Slicing operator [:] (colon).<br> $\begin{array}{r} \n\text{P} \text{R} \text{O} \text{G} \text{R} \text{A} \text{M} \\
\text{o} \text{1} \text{2} \$ 

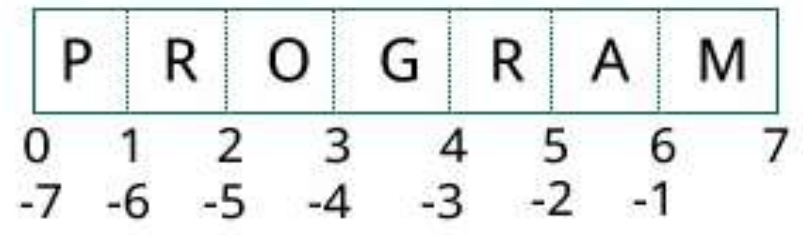

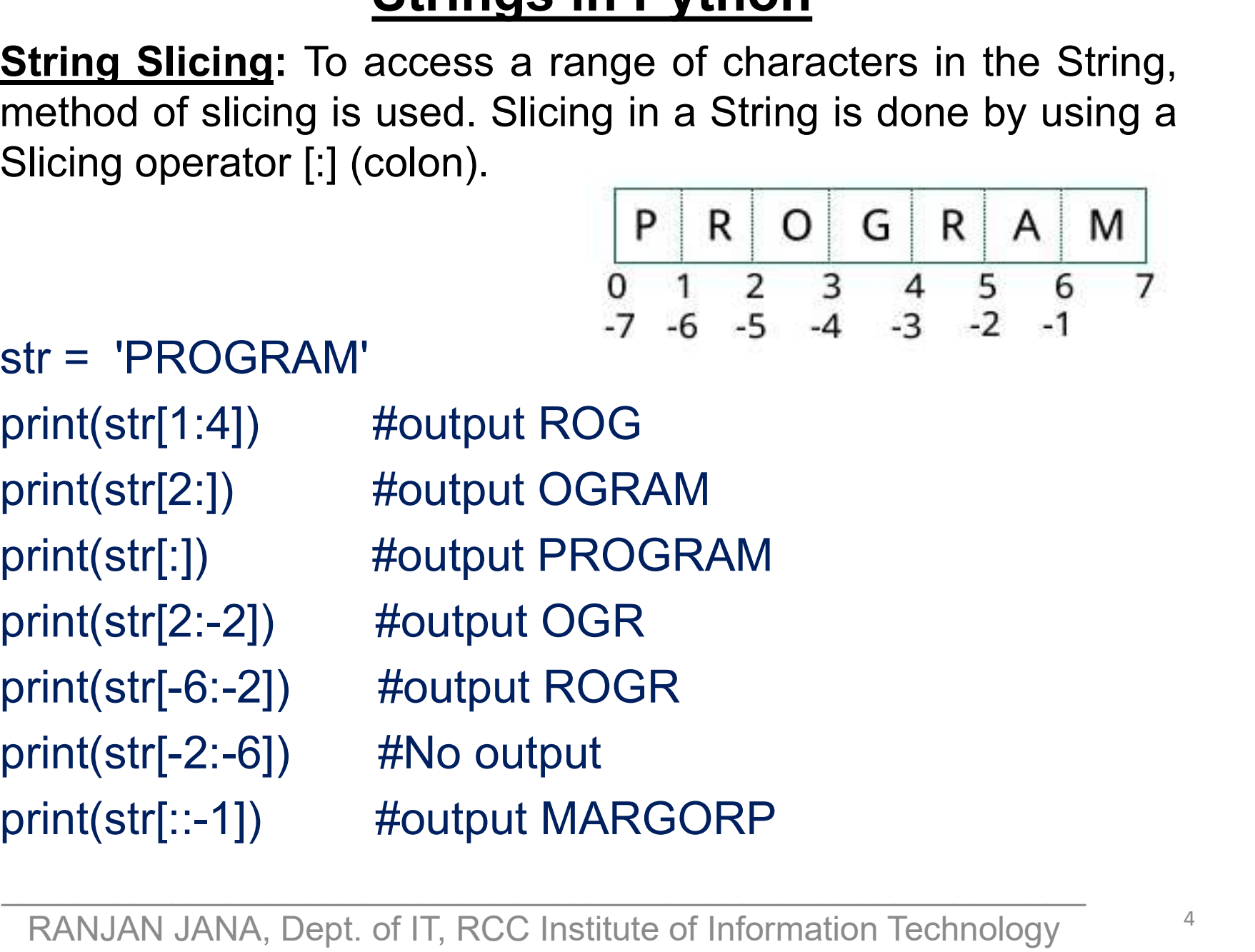

- **Strings in Python**<br>Deleting/Updating a String:<br>> In Python, updation or deletion of characters from a<br>not allowed. **Strings in Python**<br>
Deleting/Updating a String:<br>
→ In Python, updation or deletion of characters from a String is<br>
not allowed.<br>
→ This is because Strings are **immutable**, hence elements of a **Strings in Pyth**<br> **In Python, updation or deletion of changle in Python, updation or deletion of changed This is because Strings are immutab<br>
String cannot be changed once it has**
- Strings in Python<br>
Deleting/Updating a String:<br>
≻ In Python, updation or deletion of characters from a String is<br>
not allowed.<br>
≻ This is because Strings are immutable, hence elements of a<br>
String cannot be changed once i **Strings in Python**<br> **Strings in Python**<br>
In Python, updation or deletion of characters from a String is<br>
not allowed.<br>
This is because Strings are **immutable**, hence elements of a<br>
String cannot be changed once it has bee **Strings in Python**<br>
Deleting/Updating a String:<br>  $\triangleright$  In Python, updation or deletion of characters from a String is<br>  $\triangleright$  This is because Strings are **immutable**, hence elements of a<br>
String cannot be changed once i **Strings in Python**<br>
Deleting/Updating a String:<br>  $\triangleright$  In Python, updation or deletion of characters from a String is<br>  $\triangleright$  This is because Strings are **immutable**, hence elements of a<br>
String cannot be changed once i **Strings in Python**<br> **leting/Updating a String:**<br>
In Python, updation or deletion of characters<br>
not allowed.<br>
This is because Strings are **immutable**, hen<br>
String cannot be changed once it has been a<br>
Only new strings ca
- 
- 

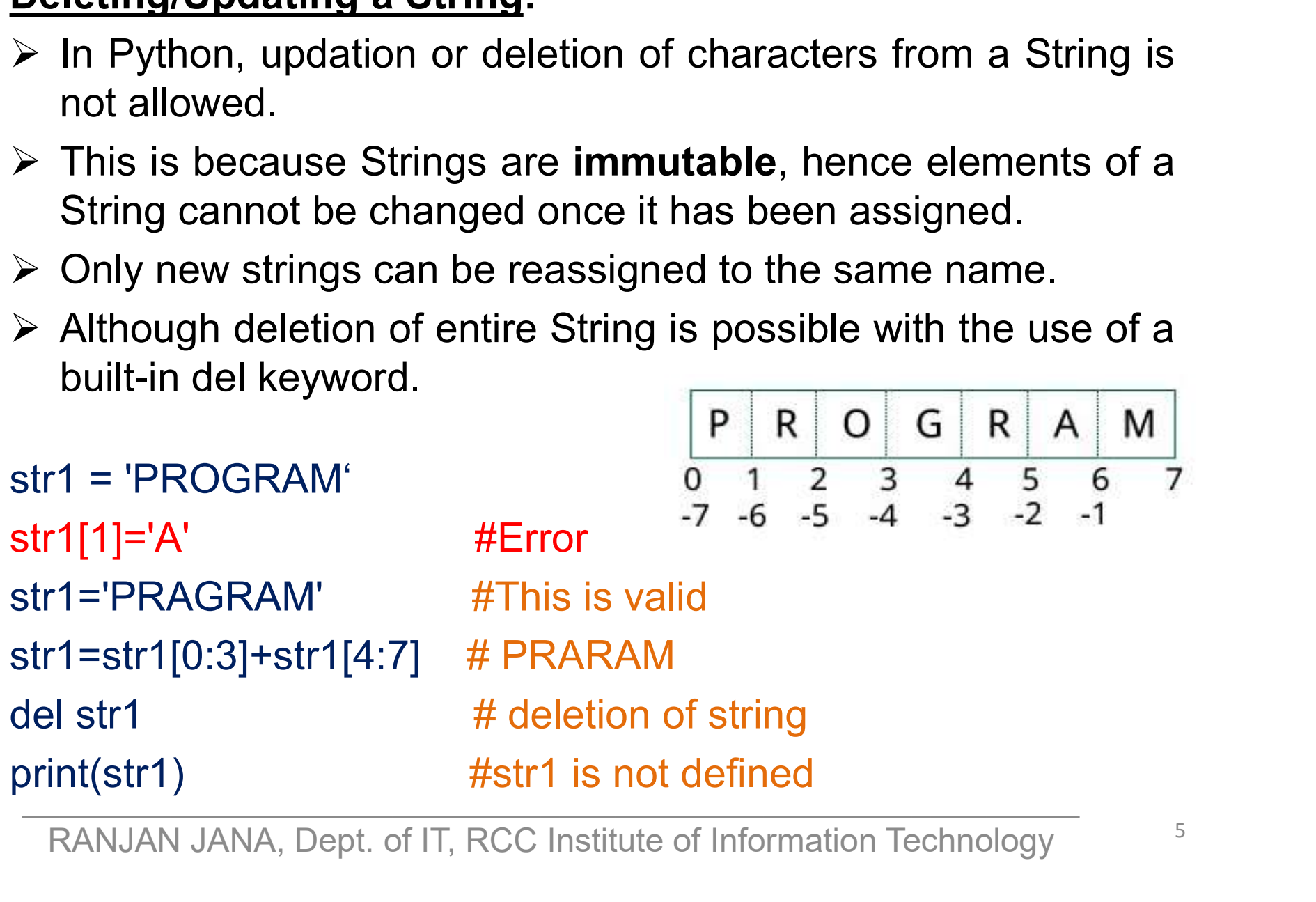

**Strings in Pythe**<br>Escape Characters:<br>A list of escape or non-printable characters<br>with backslash notation. **Strings in Python<br>Escape Characters:**<br>A list of escape or non-printable characters that can be represented<br>with backslash notation.<br>print ("RCC\nIIT"); #output RCC then IIT in next line

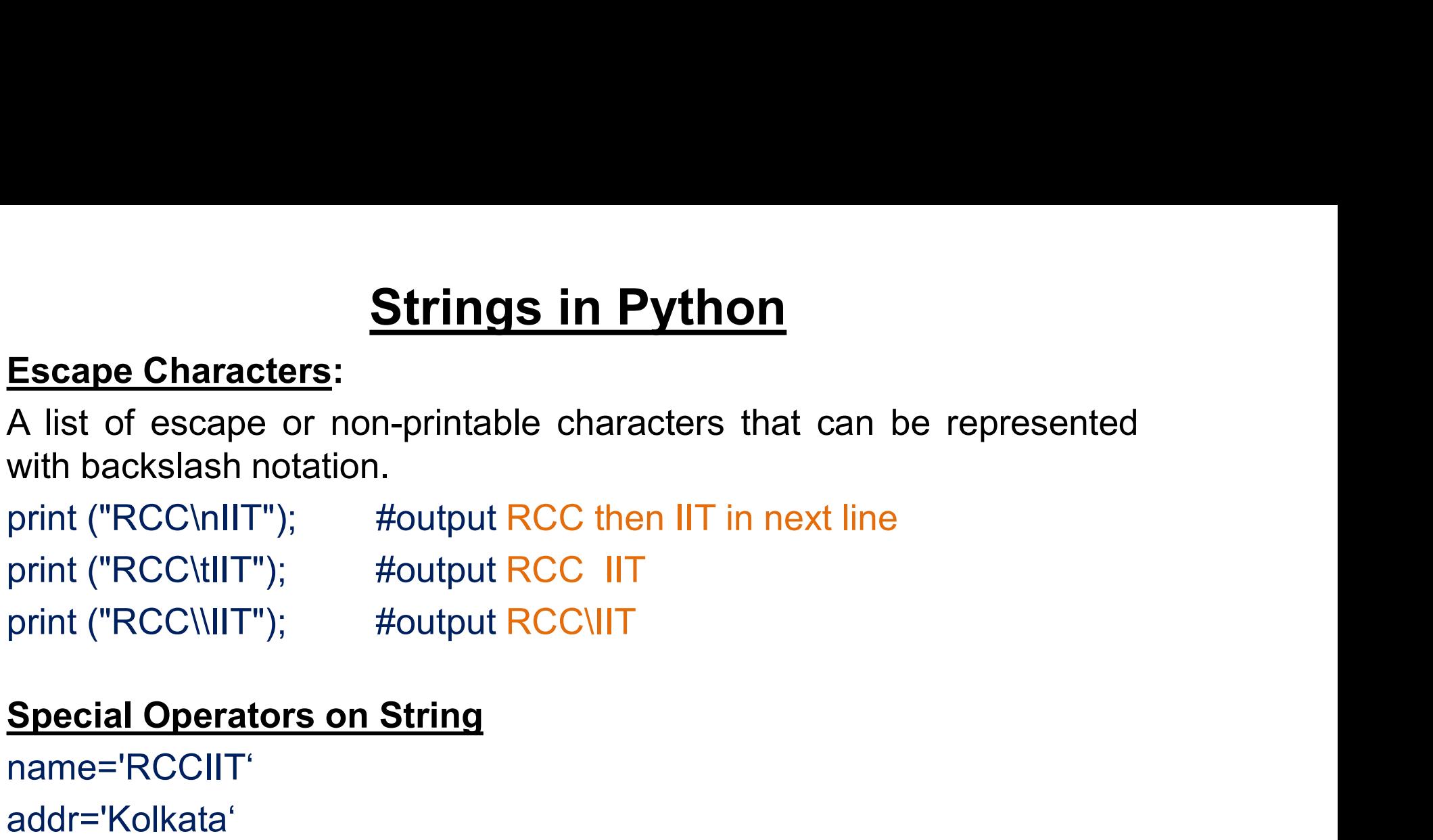

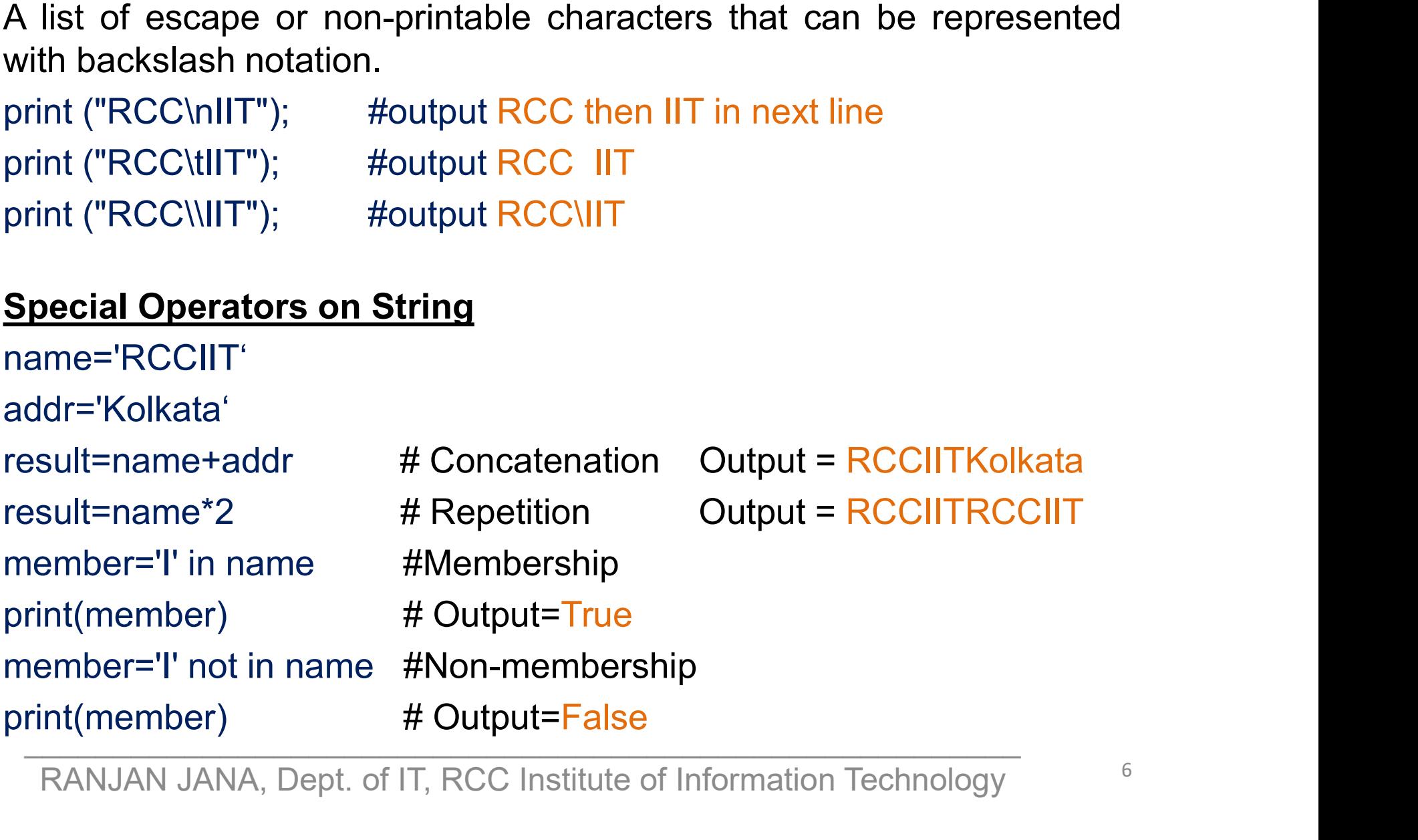

**Strings in Python<br>String Formatting in Python using %:** The % format is similar<br>to that of 'printf' in C programming language. **Strings in Python<br>String Formatting in Python using %:** The % format is similar<br>to that of 'printf' in C programming language.<br>name='RCCIIT'

```
name='RCCIIT'
print("College name is %s." %(name)) #String
roll=20
print("Roll number is %d." %(roll)) \qquad \qquad \qquad #Integer
wt=62.5
print("Weight is %f KG." %(wt)) \#Float
number=45
print("Octal value is %o." %(number)) \qquad \qquad \#Octalprint("Hexadecimal value is %x." %(number)) #Hexadecimal
```
**Strings in Python**<br>String Functions and Methods<br>Len(str1) # Returns the length of the string.

**Strings in Python**<br>
String Functions and Methods<br>
len(str1) # Returns the length of the string.<br>
str1.isdigit() # Checks whether the string consists of digits only.<br>
str1.count(sub, start, end)<br>
# Returns no. of occurrenc **String Functions and Methods**<br> **String Functions and Methods**<br> **Len(str1)** # Returns the length of the string.<br> **str1.isdigit()** # Checks whether the string consists of digits only.<br> **EXECUTE 2014 ASSEMENT ASSEMS**<br>
# Retu String Functions and Methods<br>
len(str1) # Returns the length of the string.<br>
str1.isdigit() # Checks whether the string consists of digits only.<br>
str1.count(sub, start, end)<br>
# Returns no. of occurrences of substring sub

len(str1) # Returns the length of the string.<br>str1.isdigit() # Checks whether the string consists of digits only.<br>str1.count(sub, start, end)<br># Returns no. of occurrences of substring sub in the range [start, end].<br>str1.fi str1.count(sub, start, end)<br>
# Returns no. of occurrences of substring sub in the range [start, end].<br>
str1.find(sub, start, end)<br>
# Return index if substring sub occurs in string, otherwise return -1.<br>
str1.isalpha()<br>
# R # Returns no. of occurrences of substring sub in the range [start, end].<br>
str1.find(sub, start, end)<br>
# Return index if substring sub occurs in string, otherwise return -1.<br>
str1.isalpha()<br>
# Returns true if all characters Friedmann of occurrences of substing sub in the m<br>str1.find(sub, start, end)<br># Return index if substring sub occurs in string, otherwork<br>str1.isalpha()<br># Returns true if all characters in the string are alphab<br>str1.replace replacements to max.<br>
RANJAN JANA, Dept. of IT, RCC Institute of Information Technology <sup>8</sup>

THANK YOU